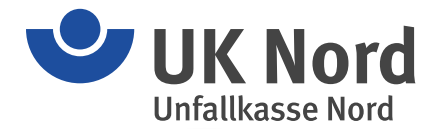

# Das Extranet der Unfallkasse Nord – ein kurzer Überblick

## **Zweck:**

Durch das Onlinezugangsgesetz sind alle Behörden in Deutschland verpflichtet, ihre Verwaltungsleistungen bis Ende 2022 online auf einer Plattform anzubieten. Für Bürgerinnen, Bürger und Unternehmen soll ein zusätzlicher digitaler Zugangsweg geschaffen werden, der auf einer einfach bedienbaren Weboberfläche Services anbietet und mit den entsprechenden Fachverfahren verknüpft ist.

Unser Extranet bietet dafür folgende Bereiche:

#### **Offener Bereich:**

In einem offenen (nicht authentifizierten) Bereich bietet Ihnen unser Extranet die Möglichkeit, die Anmeldung von Haushaltshilfen in Ihrem Privathaushalt vorzunehmen.

### **Passwortgeschützter Bereich:**

Mitgliedsunternehmen der Unfallkasse Nord können sich für das Extranet auf Antrag freischalten lassen. Sie erhalten dann in einem authentifizierten Bereich die Möglichkeit, unternehmensbezogene Daten einzusehen, Informationen an die Unfallkasse Nord zu senden und Versicherungsfälle (Arbeits- und Schulunfälle, Wegeunfälle und Berufskrankheiten) anzuzeigen.

Vorerfassung von Unfallanzeigen: Im Extranet kann ein Zugangscode zur Erstellung von Unfallanzeigen generiert werden. Hiermit können Unternehmen ohne großen administrativen Aufwand auf gesichertem Wege eine Unfallanzeige vorerfassen lassen, z. B. von der unfallverletzten Person selbst oder von ihrer Führungskraft. Nach Sichtung und Prüfung, z. B. durch die Personalsachbearbeitung, kann die vorerfasste Unfallanzeige finalisiert und sicher an die Unfallkasse Nord übermittelt werden. Näheres dazu finden Sie in unserem Handbuch für die Administration.

Nach der Freischaltung erhält das Mitgliedsunternehmen einen Zugang für Administratorinnen und Administratoren zum Extranet. Hier kann das Unternehmen Benutzerinnen und Benutzer nach seinen Bedarfen und Organisationsstrukturen einrichten. Je nach Benutzerin und Benutzer können unterschiedliche Berechtigungen erteilt werden. Näheres hierzu erfahren Sie in den Handbüchern für die Administration und für Userinnen und User

[https://extranet.uk-nord.de/downloads/UK\\_Handout\\_Extranet\\_Admin\\_fin.pdf](https://extranet.uk-nord.de/downloads/UK_Handout_Extranet_Admin_fin.pdf) [https://extranet.uk-nord.de/downloads/UK\\_Handout\\_Extranet\\_User\\_fin.pdf.](https://extranet.uk-nord.de/downloads/UK_Handout_Extranet_User_fin.pdf)

Den Antrag zur Freischaltung finden Sie im Downloadbereich des Extranets: [https://extranet.uk-nord.de/downloads/Antrag\\_Extranet\\_Formular\\_Barcode.pdf](https://extranet.uk-nord.de/downloads/Antrag_Extranet_Formular_Barcode.pdf)

Bitte beachten Sie, dass sich unser Extranet im Aufbau befindet. Anträge auf Freischaltung werden nach der Reihenfolge ihrer Eingänge bearbeitet. Sollte es zu zeitlichen Verzögerungen bei der Freischaltung kommen, ist dies auf ein hohes Antragsaufkommen zurückzuführen. Wir bitten um Ihr Verständnis.

## **Wichtige Informationen zur Sicherheit des Extranets:**

- $\checkmark$  Im Extranet werden die Daten verschlüsselt übertragen.
- Das Extranet wird in dem nach ISO 27001 zertifizierten Rechenzentrum der BG Phoenics GmbH (UVRZ) betrieben.
- Durch einen externen Dienstleister wurde das Extranet Sicherheitsuntersuchungen unterzogen, die keine Beanstandungen ergaben.

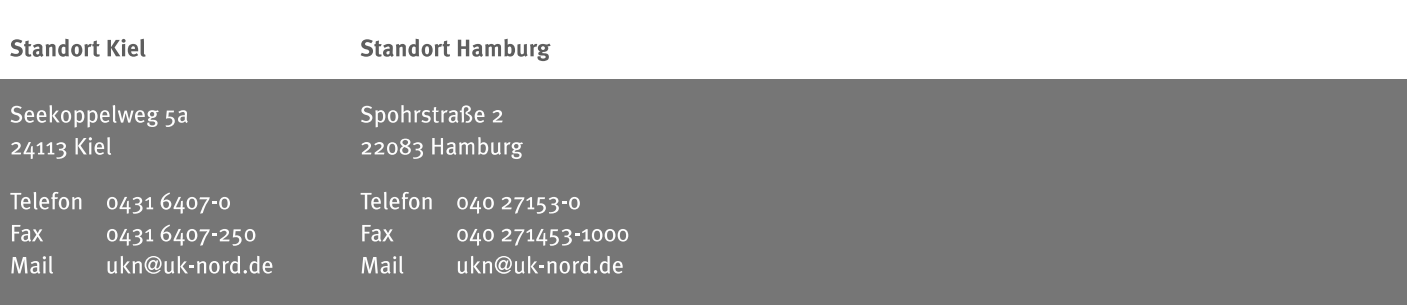